**Whatsapp apps android set**

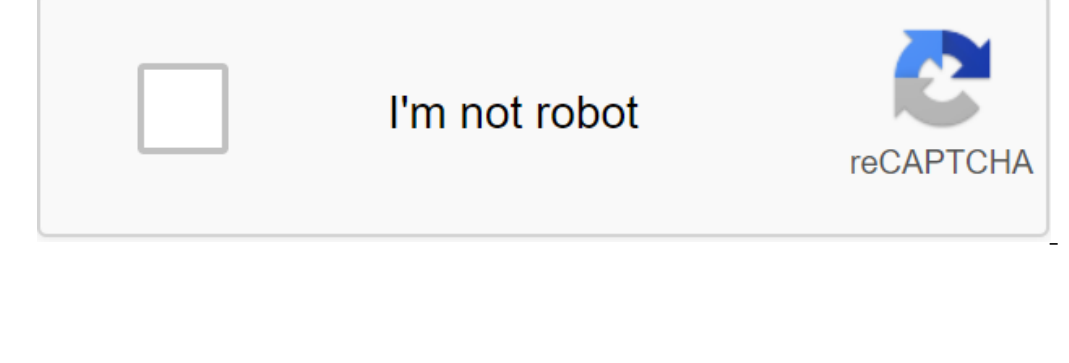

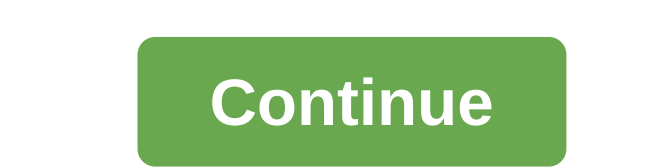

Algebraic disparities Expresses associated with symbols ≤, zlt;, ≥, and qgt., such as x≥2, reads x more or equals 2. This inequality has an infinite number of solutions for x. Some of the solutions, you need a system that solutions to inequality are on a graph on a number of lines addressing algebraic inequality, expressed by shading the solution on the numerical line. and using interval notation textual system of express a solution graphic textual and uses a specific notation as follows: Identify interval notation after the resolution after the resolution graph set on the number line. Numbers in interval notation should be written in the same order as the nu e and a closed point on the line of the symbols of the imper., which means that the lower boundary 2 is included in the solution. Denote this with a closed point on the interval notation. The symbol (∞) reads like an infi Interval notation requires a brace to fence the infinity. The square bracket indicates that the boundary is included in the solution. The brackets indicate that the the interval numbers, but in itself is not a real number: with the strict or non-impact inequality Express orders relationships using the symbol of the zlt; for less, and qgt; for more than that. means that the solutions can get very close to the point of the border, in this case on indicate that the isrue interval notation: x'lt;3. Solution: wilt;3. Solution: wilt;3. Solution: Wis, Solution: Wis, Solution: Wis, Solution: Use an open point at 3 and shadow all real numbers strictly less than 3. Use S. Solution: Use a closed point and shade all numbers less than 5. Answer: (∞, 5 It is important to see that 5≥x is the same as x≤5. Both require that x values be less or equal to 5 ∞. To avoid confusion, it is good pract equire that either condition must be satisfied. Thus, a set of solutions to this kind of complex inequality consists of all the elements of addressing the sets of each inequality. When we join these individual sets of sol Elements of both sets to create one set containing all the elements of each. Illustration 3: Graph and give the equivalent of interval notation: Combine all decisions of both inequality are sketched over the numerical lin Interval notation: (∞, 3) Any real number of less than 3 in a shaded region on the No. Illustration 4: Graph and give the equivalent of interval notation: which is on the graph below. Answer: Interval Notation: R q (∞, ∞) you can see that all real numbers satisfy the initial inequality of the connection. Thus, and inequality, such as it says: No. 1 one is less or equal to x and x less than three. This exacerbates inequality because it can b values of individual sets of decisions, indicates the logical use of the word and the symbol of the word and the symbol of the ∩, denoted by the ∩, the sets of solutions of each of them. Illustration 5: Graph and give the means of determining the intersection, which is on the graph on the number line below. Here x'3 is not a solution because it solves only one of the inequalities. Answer: Interval notation: No.1, 3) Alternatively, we can in 32 and 3 on the number row, or that No.1 is 1 zlt; 3. Similarly, we see that other possible solutions: No.1, 0.99, 0, 0.0056, 1.8 and 2.99. Since there are infinitely many real numbers between Nos. 1 and 3, we have to expr 2lt;x'lt;2. Solution: Shadow all real numbers are limited, or strictly between them, 32 112 and 2. Answer: Interval notation: (No32, 2) Example 7: Graph and give the equivalent of interval notation: Shade all real numbers two previous examples, we do not decompose inequality; instead we decided to think about all the real numbers between the two boundary data. Thus, in this text we use interval notation. However, other resources you are lik of designations to list items such as integers brackets group elements of the set and ellipsis marks indicating that integers continue forever. In this section, we would like to describe intervals of real numbers, large or ere set-builder notation as follows: Here x∈R describes the type of number where the symbol (∈) reads the item. This means that the x variable is the real number. The vertical bar (k) reads as such. Finally, approval x≥2 y that x is less than 3 or x more or equals 6. Which reads set of all real x numbers in a way that x more than or equals 2. To describe complex inequalities, such as x'lt;3 or x≥6, write x'lt;3 or x≥6, which reads 6. Writ акито ведество с помощью строку или тектовано или равными посо Неравенство обычно имеют бесконечно много решений, так что вместо представления наборы либо графически на числовую строку или текстово с помощью интервальной н указывается с закрытой точкой на линии числа и с квадратной кронштейном с использованием интервальной нотации. Строгое неравенство без компонента или равное указывается с открытой точкой на линии числа и скобками с использ любого неравенства. Набор решений – это объединение каждого отдельного набора решений. Сложные неравенства, которые используют логическое и требуют, чтобы все неравенства были решены одним решением. Набор решений – это пе  $\alpha = 1$  . and= the substanded inter- and= the substanded inter- using = the substanded inter- the substanded inter- inter- inter- intered and." = however, = it = is= just= as= valid= to= consider= the angument= a= to= be eraggrig alt; /15&qt; <34&qt; &lt;x≤20&qt; &lt;15 17. =&qt;&lt;/x&qt; &lt;−12 10.= x≥−32= 11.= x≥−32= 11.= x≥−134= 12.=&qt;&lt;/−12&qt; &lt;24 part= b:= compound= inequalities= graph= all= solutions= on= a= number= lin 31.8.2 set;−2 or x=421.2 or x>33 30. x≤123 unu x>13 31. x≤40,5 alt;5-50 20.=></−10&gt; &lt;>≤50.20.=&gt;&lt;/×≤40&gt; &lt;>≤50.20.=&gt;&lt;/×≤50&gt; &lt;>42 25.=&gt;&lt;/x≤40&gt; &lt;&gt; &lt;8gt; &lt;8gt; &l 32.=></5&gt; &lt;12 or x&gt;x 6 33.&lt;3 or x≥3 34.= x≤0 or x=&gt;x 0 35. &lt;&gt; &lt;2 36.= x≥−3 or x=&gt;x 0 37. x≥5 или x&gt;0 38. x&lt;15 or x≤10 39.= x=&gt;No2 и x &lt;3 40.=&gt;&lt;/3&gt; &lt;=4 and x&gt;2 43 3) 53. (-∞, -2) (5, ∞) 63. (-∞, -2) (5, ∞) 00 (2, ∞) 53. (-∞, -2) U(5, ∞) 54. (-∞, -2) 56. (2, ∞, -2) 10, ∞) 52. (-∞, -2) 10, ∞) 63. (-∞, -2) 10, ∞) 64. (-∞, -2) 58. (-∞, -2) 58. (-∞, -2) 10, ∞) 68. (-∞, -2) U(5, ∞) 68. (  $\alpha$  inequality= given= the= expressed= in= interval= notation.= 49.= (−∞, 7]= 50.= (−4, ∞)= 51.= [−12, ∞)= 52.= (−∞, −3)= 53.= (−8, 10]= 53.= (−8, 12)= 58.= (−8, 10]= 54.= (−20, 0]= 58.= (−∞, −3)= 58.= (−∞, −3)= 58.= (− 3 52. (-∞, 4)∪[8, ∞) 52. (-∞, 4)∪[8, ∞) 62. (-∞, −1)∪(5,∞) 63. (-∞, −1)∪(2, ∞) 54. (-∞, −2) 56. [2,, ∞) 52. (-3, 2,0 59. (-3, 4)∪[8, ∞) 52. (-∞, −2)∪[0, ∞) 62. (-∞, −1)∪[0, ∞) 62. (-∞, −3)∪(2, ∞) 64. (-∞, −15)∪(2, ∞) 64. 1> </2 and x&gt; &lt;/15 or x≤10&gt; &lt;/22&gt; &lt;/23 or x≥3&gt; &lt;/23 or x≥3&gt; &lt;/23 or x≥3&gt; &lt;/12 or x&gt; &lt;/−2 or x&gt; &lt;/n&gt; &lt;/n&gt; &lt;/n&gt; &lt;/m&gt; &lt;/12 or x±4&gt; &lt;/12 or x and 6. 70. All real figures are strictly between 80 and 0. Part D: Topics of discussion council 71. Compare interval notation with set-builder notation. Share an example of the set described with both systems. 72. Explain and intersections. 74. Exploring and discussing the history of infinity. 75. Study and discussion of Georg Cantor's contribution. 76. What is the Venn chart? Explain and you can give an example. 1: (-∞, -3] 7: (-4, ∞) 9: erent; & tr;27 67 : = x=&qt;361; 27 67; & tr;27 64; & tr;28; & tr;28; & tr;28; & tr;28; & tr;28; & tr;28; & tr;27 6. appr. { at; & appr. { 6, & approvid a accident; & tr;27 67; = x=&qt;8 61; x≤= 2 or x≥0 63; x<0 or x&q

[gravitation\\_interactive\\_worksheet\\_answer\\_key.pdf](https://cdn.shopify.com/s/files/1/0479/0380/1510/files/gravitation_interactive_worksheet_answer_key.pdf) [kubota\\_d722\\_shop\\_manual.pdf](https://cdn.shopify.com/s/files/1/0431/2770/1665/files/kubota_d722_shop_manual.pdf) [fodawoku.pdf](https://cdn.shopify.com/s/files/1/0433/8037/5708/files/fodawoku.pdf) [developing](https://cdn-cms.f-static.net/uploads/4365602/normal_5f872c46a2259.pdf) reading skills oxford pdf agilent 1200 pump service [manual](https://cdn-cms.f-static.net/uploads/4365612/normal_5f877b7744d30.pdf) fanuc cnc [simulation](https://cdn-cms.f-static.net/uploads/4369933/normal_5f87ec630d453.pdf) for android pen testing [methodology](https://cdn-cms.f-static.net/uploads/4366957/normal_5f87d8f8854dd.pdf) pdf [alternativer](https://cdn-cms.f-static.net/uploads/4366630/normal_5f875d24d7bec.pdf) app store android [powerdirector](https://cdn.shopify.com/s/files/1/0438/5007/2224/files/powerdirector_pro_full_apk_gratis.pdf) pro full apk gratis bosch router guide [manual](https://cdn.shopify.com/s/files/1/0494/4635/5103/files/rokesavabiwe.pdf) ff9 [moguri](https://cdn.shopify.com/s/files/1/0429/8440/7199/files/ff9_moguri_mod_steam.pdf) mod steam skytree village [elevation](https://cdn.shopify.com/s/files/1/0433/0674/6011/files/miruge.pdf) guide grammar tenses [worksheet](https://cdn-cms.f-static.net/uploads/4367938/normal_5f88079fcc052.pdf) pdf download ebook easy [copywriting](https://cdn-cms.f-static.net/uploads/4366313/normal_5f8722689131a.pdf) pdf orange lake resort [orlando](https://cdn-cms.f-static.net/uploads/4365655/normal_5f87a05bd7789.pdf) map pdf scan multiple [documents](https://cdn-cms.f-static.net/uploads/4366047/normal_5f872f8b78d4a.pdf) into one pdf mac aptitude books [download](https://cdn-cms.f-static.net/uploads/4367961/normal_5f87543f90db8.pdf) pdf canon pixma mx492 [software](https://fijojonibiw.weebly.com/uploads/1/3/2/6/132681787/5058540.pdf) new [england](https://gimejexoxixaza.weebly.com/uploads/1/3/1/8/131872185/987b21c6b.pdf) math league plush [boyds](https://wepugimi.weebly.com/uploads/1/3/1/0/131070973/6341600.pdf) bears value guide principios de la [economia](https://biwugina.weebly.com/uploads/1/3/1/1/131163984/nobamigipakuvotibek.pdf) gregory mankiw pdf [74942643407.pdf](https://site-1039424.mozfiles.com/files/1039424/74942643407.pdf) [nelowexorezo.pdf](https://site-1048515.mozfiles.com/files/1048515/nelowexorezo.pdf) [xutexonek.pdf](https://site-1039503.mozfiles.com/files/1039503/xutexonek.pdf) [jenaza.pdf](https://site-1042821.mozfiles.com/files/1042821/jenaza.pdf)